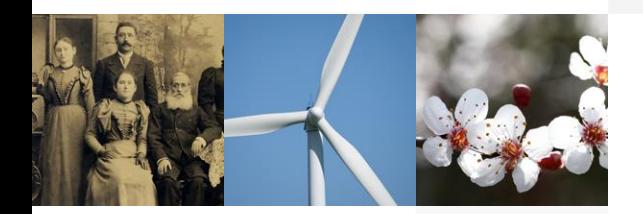

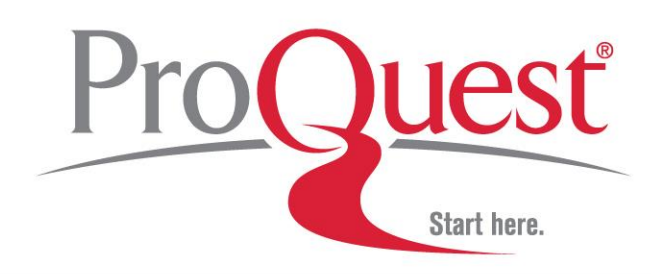

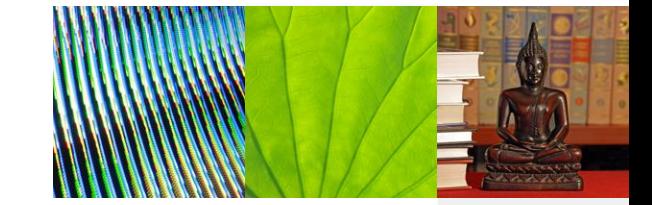

### **Online Training Session** Introduction to WebEx and Audio Set-up

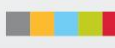

#### **Your Trainer:**

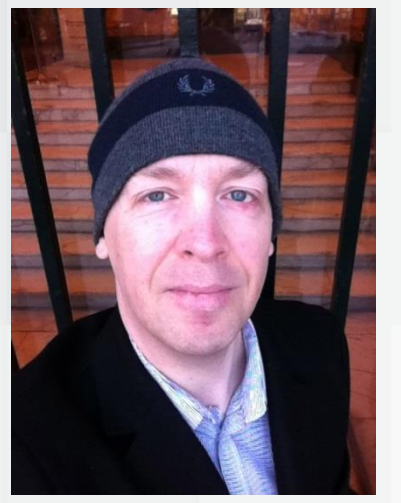

Bjorn Olofsson Customer trainer

+46-70-615 76 00 (Sweden) bjorn.olofsson@proquest.com

#### Welcome to the training session!

If you have questions, please use the chat message box to notify the trainer.

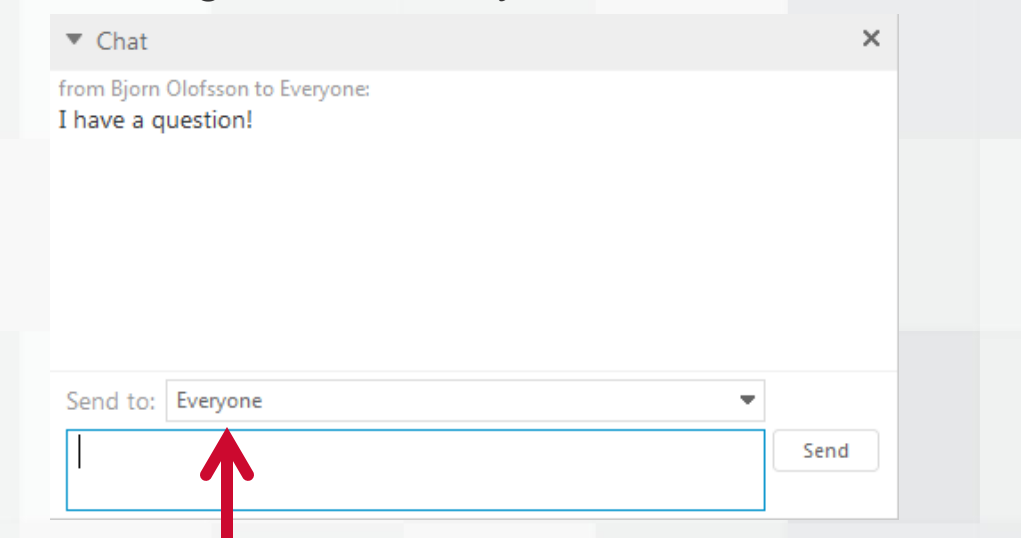

Select "Everyone" in the drop down menu to send your chat message to the trainer and all attendees.

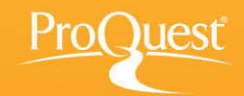

# **Audio options**

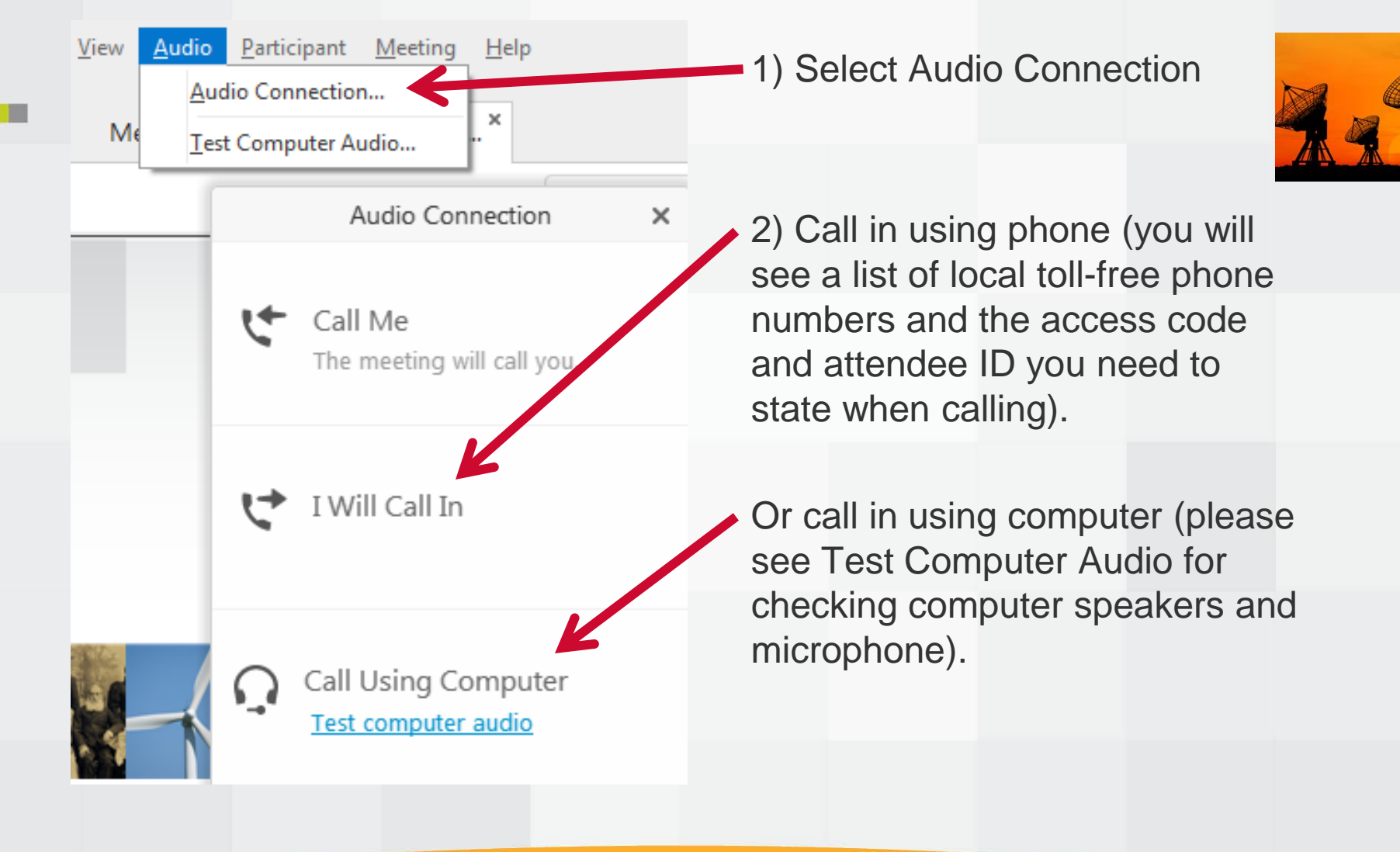

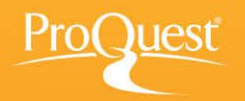

## **Test computer audio**

**THE** 

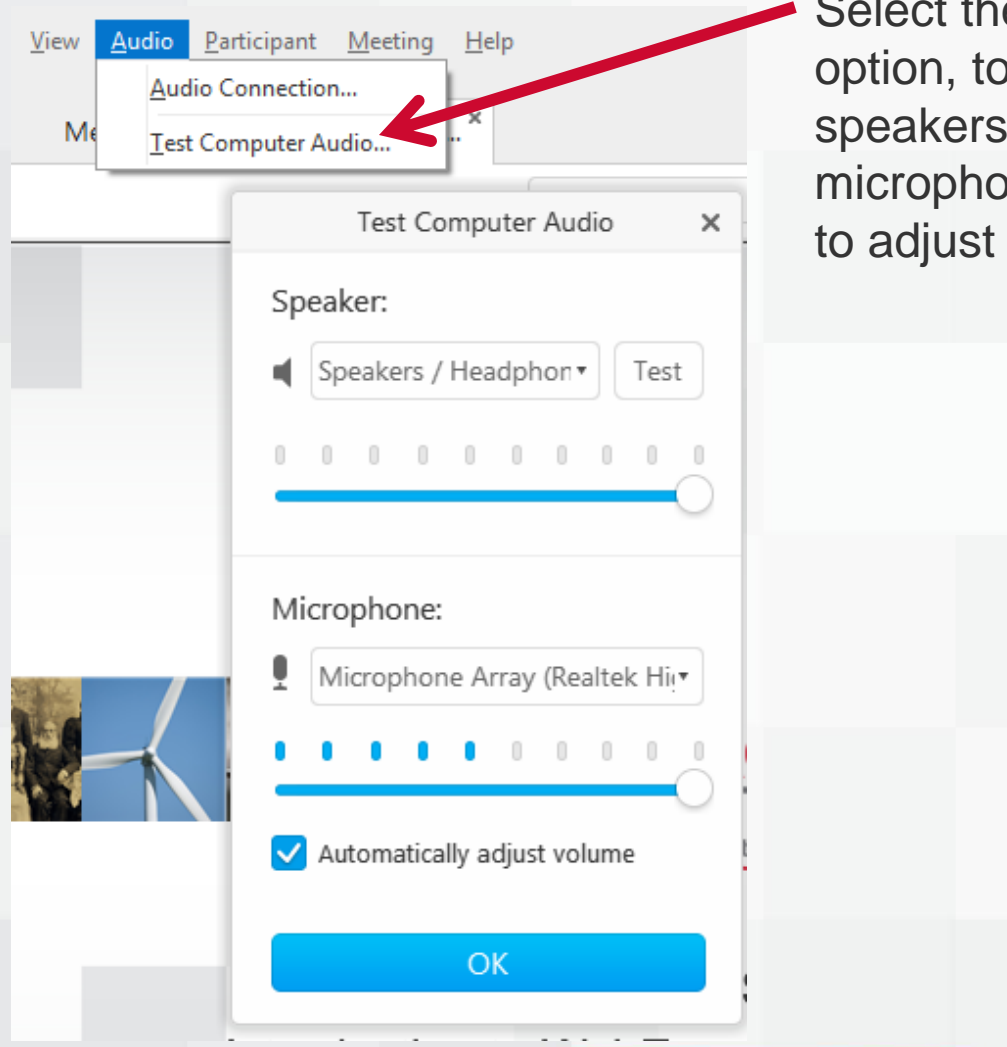

e Test Computer Audio o check that correct s, headphones and ones are connected and volume.

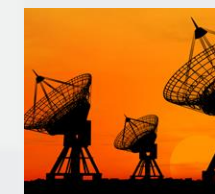

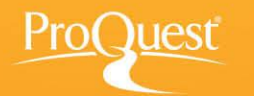